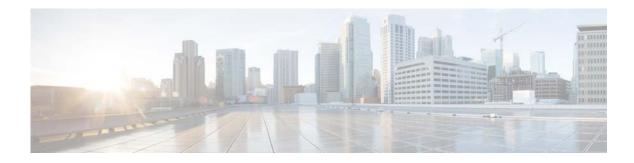

# **I** Commands

This chapter describes the Cisco NX-OS Enhanced Interior Gateway Routing Protocol (EIGRP) commands that begin with I.

#### ip authentication key-chain eigrp

To enable authentication for the Enhanced Interior Gateway Routing Protocol (EIGRP) packets and to specify the set of keys that can be used on an interface, use the **ip authentication key-chain eigrp** command. To prevent authentication, use the **no** form of this command.

ip authentication key-chain eigrp instance-tag name-of-chain

no ip authentication key-chain eigrp instance-tag name-of-chain

| Syntax Description           | instance-tag                                                                                                    | Name of the EIGRP instance. The <i>instance-tag</i> can be any case-sensitive, alphanumeric string up to 20 characters.                                                                                                    |
|------------------------------|----------------------------------------------------------------------------------------------------|----------------------------------------------------------------------------------------------------|
|                              | name-of-chain                                                                                                    | Group of keys that are valid.                                                                                                    |
| Command Default              | No authentication i                                                                                                    | s provided for EIGRP packets.                                                                                                    |
| Command Modes                | Interface configurat                                                                                                    | tion mode                                                                                                    |
| Command History              | Release                                                                                                    | Modification                                                                                                    |
| -                            | 5.2(1)N1(1)                                                                                                    | This command was introduced.                                                                                                    |
| Usage Guidelines             | configuration mode complete the auther                                                                                                    | thentication mode using the <b>ip authentication mode eigrp</b> command in interface<br>. You must separately configure a key chain using the <b>key-chain</b> command to<br>ntication configuration for an interface.<br>nires the LAN Base Services license. |
|                              |                                                                                                    |                                                                                                    |
| Examples                     | -                                                                                                    | s how to configure the interface to accept and send any key that belongs to the                                                                                                    |
| Examples                     | key-chain trees:<br>switch(config)# r<br>switch(config-rou<br>switch(config-if)                                                           | s how to configure the interface to accept and send any key that belongs to the<br>outer eigrp 209<br>ter)# interface ethernet 1/2<br># no switchport<br># ip authentication key-chain eigrp 209 trees                                                         |
|                              | <pre>key-chain trees:<br/>switch(config)# r<br/>switch(config-rou<br/>switch(config-if)<br/>switch(config-if)<br/>switch(config-if)</pre> | s how to configure the interface to accept and send any key that belongs to the<br>outer eigrp 209<br>ter)# interface ethernet 1/2<br># no switchport<br># ip authentication key-chain eigrp 209 trees<br>#                                                    |
| Examples<br>Related Commands | <pre>key-chain trees:<br/>switch(config)# r<br/>switch(config-rou<br/>switch(config-if)<br/>switch(config-if)</pre>                       | s how to configure the interface to accept and send any key that belongs to the<br>outer eigrp 209<br>ter)# interface ethernet 1/2<br># no switchport<br># ip authentication key-chain eigrp 209 trees<br>#<br>Description                                     |

Displays information about EIGRP interfaces.

show ip eigrp interfaces

## ip authentication mode eigrp

To specify the type of authentication used in the Enhanced Interior Gateway Routing Protocol (EIGRP) packets, use the **ip authentication mode eigrp** command. To remove authentication, use the **no** form of this command.

ip authentication mode eigrp instance-tag md5

no ip authentication mode eigrp instance-tag md5

| Syntax Description | instance-tag                 |                                                           | IGRP instance. The <i>instance-tag</i> can be any case-sensitive, string up to 20 characters.    |
|--------------------|------------------------------|-----------------------------------------------------------|--------------------------------------------------------------------------------------------------|
|                    | md5                          | Specifies Mess                                            | age Digest 5 (MD5) authentication.                                                               |
| Command Default    | None                         |                                                           |                                                                                                  |
| Command Modes      | Interface configurat         | tion mode                                                 |                                                                                                  |
| Command History    | Release                      | Modification                                              | 1                                                                                                |
|                    | 5.2(1)N1(1)                  | This comman                                               | nd was introduced.                                                                               |
| Usage Guidelines   | This command requ            | ires the LAN Base                                         | Services license.                                                                                |
| Examples           | This example show            | s how to configure t                                      | the interface to use MD5 authentication:                                                         |
|                    | <pre>switch(config-if)</pre> | ter)# interface e<br># no switchport<br># ip authenticati | thernet 1/2<br>on mode eigrp 209 md5                                                             |
| Related Commands   | Command                      |                                                           | Description                                                                                      |
|                    | authentication mo            | de (EIGRP)                                                | Configures the authentication mode for EIGRP in a VRF.                                           |
|                    | copy running-con             | fig startup-config                                        | Copies the configuration changes to the startup configuration file.                              |
|                    | ip authentication            | key-chain eigrp                                           | Enables authentication for EIGRP and specifies the set of keys that can be used on an interface. |
|                    | key chain                    |                                                           | Creates a set of keys that can be used by an authentication                                      |
|                    |                              |                                                           | method.                                                                                          |

# ip bandwidth eigrp

To configure the bandwidth metric on an Enhanced Interior Gateway Routing Protocol (EIGRP) interface, use the **ip bandwidth eigrp** command. To restore the default, use the **no** form of this command.

ip bandwidth eigrp instance-tag bandwidth

no ip bandwidth eigrp

| Syntax Description | instance-tag                                                                                                    | Name of the EIGRP instance. The <i>instance-tag</i> can be any case-sensitive, alphanumeric string up to 20 characters. |
|--------------------|----------------------------------------------------------------------------------------------------|----------------------------------------------------------------------------------------------------|
|                    | bandwidth                                                                                                    | Bandwidth value. The range is from 1 to 2,560,000,000 kilobits.                                                         |
| Command Default    | None                                                                                                    |                                                                                                    |
| Command Modes      | Interface configuration                                                                                                    | mode                                                                                                    |
| Command History    | Release                                                                                                    | Modification                                                                                                    |
|                    | 5.2(1)N1(1)                                                                                                    | This command was introduced.                                                                                            |
| Usage Guidelines   | This command requires                                                                                                    | the LAN Base Services license.                                                                                          |
| Examples           | This example shows how to configure EIGRP to use a bandwidth metric of 10000 in autonomous syste 209:                                                                      |                                                                                                    |
|                    | <pre>switch(config)# router eigrp 209 switch(config-router)# interface ethernet 2/1 switch(config-if)# no switchport switch(config-if)# ip bandwidth eigrp 209 10000</pre> |                                                                                                    |
| Related Commands   | Command                                                                                                    | Description                                                                                                    |
|                    | ip bandwidth-percent<br>eigrp                                                                                                    | Sets the percent of the interface bandwidth that EIGRP can use.                                                         |
|                    | show ip eigrp                                                                                                    | Displays EIGRP information.                                                                                             |
|                    |                                                                                                    |                                                                                                    |

ø

#### ip bandwidth-percent eigrp

To configure the percentage of bandwidth that may be used by the Enhanced Interior Gateway Routing Protocol (EIGRP) on an interface, use the **ip bandwidth-percent eigrp** command. To restore the default, use the **no** form of this command.

ip bandwidth-percent eigrp instance-tag percent

no ip bandwidth-percent eigrp

| Syntax Description                               |                                                                                                    |                                                                                                    |
|--------------------------------------------------|----------------------------------------------------------------------------------------------------|----------------------------------------------------------------------------------------------------|
| Syntax Description                               | instance-tag                                                                                                    | Name of the EIGRP instance. The <i>instance-tag</i> can be any                                                                                                    |
|                                                  |                                                                                                    | case-sensitive, alphanumeric string up to 20 characters.                                                                                                    |
|                                                  | percent                                                                                                    | Percentage of bandwidth that EIGRP may use.                                                                                                    |
| Command Default                                  | percent: 50                                                                                                    |                                                                                                    |
| Command Modes                                    | Interface configuration                                                                                                    | mode                                                                                                    |
| Command History                                  | Release                                                                                                    | Modification                                                                                                    |
|                                                  | 5.2(1)N1(1)                                                                                                    | This command was introduced.                                                                                                    |
| Usage Guidelines                                 | configuration command                                                                                                    | ercent of the bandwidth of a link, as defined by the <b>ip bandwidth</b> interface<br>I. Use the <b>ip bandwidth-percent</b> command to change this default percent.                                                                                                    |
| Usage Guidelines                                 | configuration command                                                                                                    | • •                                                                                                    |
|                                                  | configuration command<br>This command requires<br>This example shows ho                                                                                                    | I. Use the <b>ip bandwidth-percent</b> command to change this default percent.                                                                                                    |
| -                                                | configuration command<br>This command requires<br>This example shows ho<br>system 209:<br>switch(config) # route                                                                                                    | <ul> <li>d. Use the <b>ip bandwidth-percent</b> command to change this default percent.</li> <li>a. the LAN Base Services license.</li> <li>b. the configure EIGRP to use up to 75 percent of an interface in autonomous</li> <li>b. er eigrp 209</li> <li>b. # interface ethernet 2/1</li> </ul>                                                                                                    |
|                                                  | configuration command<br>This command requires<br>This example shows ho<br>system 209:<br>switch(config) # rout<br>switch(config-router<br>switch(config-if) # not                                                          | <ul> <li>d. Use the <b>ip bandwidth-percent</b> command to change this default percent.</li> <li>a. the LAN Base Services license.</li> <li>b. the configure EIGRP to use up to 75 percent of an interface in autonomous</li> <li>b. er eigrp 209</li> <li>b. # interface ethernet 2/1</li> </ul>                                                                                                    |
| Examples                                         | configuration command<br>This command requires<br>This example shows ho<br>system 209:<br>switch(config) # route<br>switch(config-router<br>switch(config-if) # no<br>switch(config-if) # no                                | <ul> <li>d. Use the <b>ip bandwidth-percent</b> command to change this default percent.</li> <li>a. the LAN Base Services license.</li> <li>b. the configure EIGRP to use up to 75 percent of an interface in autonomous</li> <li>b. the transformed to the service of the service of the</li></ul> |
| Usage Guidelines<br>Examples<br>Related Commands | configuration command<br>This command requires<br>This example shows ho<br>system 209:<br>switch (config) # route<br>switch (config-router<br>switch (config-if) # no<br>switch (config-if) # ij<br>switch (config-if) # ij | <ul> <li>d. Use the <b>ip bandwidth-percent</b> command to change this default percent.</li> <li>a. the LAN Base Services license.</li> <li>b. the configure EIGRP to use up to 75 percent of an interface in autonomous</li> <li>b. eigrp 209</li> <li>b. # interface ethernet 2/1</li> <li>b. switchport</li> <li>b. bandwidth-percent eigrp 209 75</li> </ul>                                                                                                    |

# ip delay eigrp

To configure the throughput delay for the Enhanced Interior Gateway Routing Protocol (EIGRP) on an interface, use the **ip delay eigrp** command. To restore the default, use the **no** form of this command.

ip delay eigrp instance-tag seconds

no ip delay eigrp instance-tag

| Syntax Description      | instance-tag                                                                                                    | Name of the EIGRP instance. The <i>instance-tag</i> can be any case-sensitive, alphanumeric string up to 20 characters.        |
|-------------------------|----------------------------------------------------------------------------------------------------|----------------------------------------------------------------------------------------------------|
|                         | seconds                                                                                                    | Throughput delay, in tens of microseconds. The range is from 1 to 16777215.                                                    |
| Command Default         | 100 (10-microsecond un                                                                                                    | its)                                                                                                    |
| Command Modes           | Interface configuration n                                                                                                    | node                                                                                                    |
| Command History         | Release                                                                                                    | Modification                                                                                                    |
|                         | 5.2(1)N1(1)                                                                                                    | This command was introduced.                                                                                                   |
| Usage Guidelines        | You configure the throughput delay on an interface in 10-microsecond units. For example, if y <b>ip delay eigrp</b> command to 100, the throughput delay is 1000 microseconds. |                                                                                                    |
|                         |                                                                                                    | the LAN Base Services license.                                                                                                 |
|                         |                                                                                                    |                                                                                                    |
| Examples                | 1                                                                                                    | v to set the delay to 400 microseconds for the interface:                                                                      |
|                         | <pre>switch(config)# router<br/>switch(config-router)#<br/>switch(config-if)# no<br/>switch(config-if)# ip</pre>                                                               | <pre># interface ethernet 2/1 switchport</pre>                                                                                 |
|                         |                                                                                                    |                                                                                                    |
| <b>Related Commands</b> | Command                                                                                                    | Description                                                                                                    |
|                         | ip hello-interval eigrp                                                                                                    | Configures the hello interval on an interface for the EIGRP routing process that is designated by an autonomous system number. |
|                         | show ip eigrp                                                                                                    | Displays EIGRP information.                                                                                                    |

#### ip distribute-list eigrp

To configure a distribution list for the Enhanced Interior Gateway Routing Protocol (EIGRP) on an interface, use the **ip distribute-list eigrp** command. To restore the default, use the **no** form of this command.

ip distribute-list eigrp instance-tag {prefix-list list-name | route-map map-name} {in | out}

**no ip distribute-list eigrp** *instance-tag* {**prefix-list** *list-name* | **route-map** *map-name*} {**in** | **out**}

| Syntax Description           | instance-tag                                                                                                    | Name of the EIGRP instance. The <i>instance-tag</i> can be any case-sensitive, alphanumeric string up to 20 characters.                                                                                                    |
|------------------------------|----------------------------------------------------------------------------------------------------|----------------------------------------------------------------------------------------------------|
|                              | prefix-list list-name                                                                                                    | Specifies the name of an IP prefix list to filter EIGRP routes.                                                                                                    |
|                              | route-map map-name                                                                                                    | Specifies the name of a route map to filter EIGRP routes.                                                                                                    |
|                              | in                                                                                                    | Applies the route policy to incoming routes.                                                                                                    |
|                              | out                                                                                                    | Applies the route policy to outgoing routes.                                                                                                    |
| Command Default              | None                                                                                                    |                                                                                                    |
| Command Modes                | Interface configuration r                                                                                                    | node                                                                                                    |
| Command History              | Release                                                                                                    | Modification                                                                                                    |
|                              | 5.2(1)N1(1)                                                                                                    | This command was introduced.                                                                                                    |
|                              |                                                                                                    |                                                                                                    |
| Usage Guidelines             | configure the named rou                                                                                                    | <b>t eigrp</b> command to configure a route filter policy on an interface. You must te map or prefix list to complete this configuration. the LAN Base Services license.                                                                                                    |
| Usage Guidelines<br>Examples | configure the named rou<br>This command requires to<br>This example shows how<br>switch(config) # router<br>switch(config-router);<br>switch(config-if) # no                                                                         | te map or prefix list to complete this configuration.<br>the LAN Base Services license.<br>/ to configure a route map for all EIGRP routes coming into the interface:<br>r eigrp 209<br># interface ethernet 2/1                                                                                    |
|                              | configure the named rou<br>This command requires to<br>This example shows how<br>switch(config) # router<br>switch(config-router);<br>switch(config-if) # no<br>switch(config-if) # ip                                               | te map or prefix list to complete this configuration.<br>the LAN Base Services license.<br>/ to configure a route map for all EIGRP routes coming into the interface:<br>r eigrp 209<br># interface ethernet 2/1<br>switchport                                                                      |
| Examples                     | configure the named rou<br>This command requires a<br>This example shows how<br>switch (config) # route:<br>switch (config-router);<br>switch (config-if) # no<br>switch (config-if) # ip<br>switch (config-if) #                    | te map or prefix list to complete this configuration.<br>the LAN Base Services license.<br>v to configure a route map for all EIGRP routes coming into the interface:<br>r eigrp 209<br># interface ethernet 2/1<br>switchport<br>distribute-list eigrp 209 route-map InputFilter in                |
| Examples                     | configure the named rou<br>This command requires to<br>This example shows how<br>switch(config) # router<br>switch(config-router);<br>switch(config-if) # no<br>switch(config-if) # ip<br>switch(config-if) #<br>Switch(config-if) # | te map or prefix list to complete this configuration.<br>the LAN Base Services license.<br>/ to configure a route map for all EIGRP routes coming into the interface:<br>r eigrp 209<br># interface ethernet 2/1<br>switchport<br>distribute-list eigrp 209 route-map InputFilter in<br>Description |

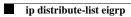

#### ip eigrp shutdown

To shut down the Enhanced Interior Gateway Routing Protocol (EIGRP) on an interface, use the **ip eigrp shutdown** command. To restore the default, use the **no** form of this command.

ip eigrp instance-tag shutdown

no ip eigrp instance-tag shutdown

| Syntax Description | instance-tag                                                                              | Name of the EIGRP instance. The <i>instance-tag</i> can be any case-sensitive, alphanumeric string up to 20 characters. |
|--------------------|-------------------------------------------------------------------------------------------|----------------------------------------------------------------------------------------------------|
| Command Default    | None                                                                                      |                                                                                                    |
| Command Modes      | Interface configuration mo                                                                | de                                                                                                    |
| Command History    | Release                                                                                   | Modification                                                                                                    |
| -                  | 5.2(1)N1(1)                                                                               | This command was introduced.                                                                                            |
|                    | show up in the EIGRP tope<br>Use the <b>ip passive-interfac</b><br>in the topology table. | ce eigrp command to prevent EIGRP adjacency but keep the network address                                                |
|                    |                                                                                           | e LAN Base Services license.                                                                                            |
| Examples           | This example shows how the switch(config) # router of                                     | o disable EIGRP on an interface:                                                                                        |
|                    | <pre>switch(config-router)# : switch(config-if)# no sv switch(config-if)# ip e:</pre>     | interface ethernet 2/1<br>witchport                                                                                     |
| Related Commands   | Command                                                                                   | Description                                                                                                    |
|                    | ip passive-interface eigrp                                                                | • Configures an instance of EIGRP.                                                                                      |
|                    | router eigrp                                                                              | Configures an instance of EIGRP.                                                                                        |

## ip hello-interval eigrp

To configure the Enhanced Interior Gateway Routing Protocol (EIGRP) hello interval for an interface, use the **ip hello-interval eigrp** command. To restore the default, use the **no** form of this command.

ip hello-interval eigrp instance-tag seconds

no ip hello-interval eigrp instance-tag

| Syntax Description | instance-tag            | Name of the EIGRP instance. The <i>instance-tag</i> can be any case-sensitive, alphanumeric string up to 20 characters. |
|--------------------|-------------------------|----------------------------------------------------------------------------------------------------|
|                    | seconds                 | Hello interval (in seconds). The range is from 1 to 65535.                                                              |
| Command Default    | 5 seconds               |                                                                                                    |
| Command Modes      | Interface configuration | on mode                                                                                                    |
| Command History    | Release                 | Modification                                                                                                    |
|                    | 5.2(1)N1(1)             | This command was introduced.                                                                                            |
| Usage Guidelines   | This command requi      | res the LAN Base Services license.                                                                                      |
| Examples           | This example shows      | how to set the hello interval to 10 seconds for the interface:                                                          |
|                    | switch(config-if)#      | er)# interface ethernet 2/1<br>no switchport<br>ip hello-interval eigrp 1 10                                            |
| Related Commands   | Command                 | Description                                                                                                    |

| copy running-config<br>startup-config | Saves the configuration changes to the startup configuration file. |
|---------------------------------------|--------------------------------------------------------------------|
| show ip eigrp                         | Displays EIGRP information.                                        |

## ip hold-time eigrp

To configure the hold time for an Enhanced Interior Gateway Routing Protocol (EIGRP) interface, use the **ip hold-time eigrp** command. To restore the default, use the **no** form of this command.

ip hold-time eigrp instance-tag seconds

no ip hold-time eigrp instance-tag

| Syntax Description | instance-tag                          | Name of the EIGRP instance. The <i>instance-tag</i> can be any                                                                                                    |
|--------------------|---------------------------------------|----------------------------------------------------------------------------------------------------|
|                    | seconds                               | case-sensitive, alphanumeric string up to 20 characters.                                                                                                    |
|                    | seconds                               | Hold time (in seconds). The range is from 1 to 65535.                                                                                                    |
| Command Default    | 15 seconds                            |                                                                                                    |
| Command Modes      | Interface configuratio                | on mode                                                                                                    |
| Command History    | Release                               | Modification                                                                                                    |
|                    | 5.2(1)N1(1)                           | This command was introduced.                                                                                                    |
| Usage Guidelines   | networks.<br>We recommend that y      | <b>eigrp</b> command to increase the default hold time on very congested and large<br>you configure the hold time to be at least three times the hello interval. If a router<br>lo packet within the specified hold time, routes through this router are considered |
|                    | Increasing the hold ti                | me delays route convergence across the network.                                                                                                    |
|                    | This command requir                   | es the LAN Base Services license.                                                                                                    |
| Examples           | This example shows h                  | now to set the hold time to 40 seconds for the interface:                                                                                                    |
|                    | switch(config-if)#                    | er)# interface ethernet 2/1                                                                                                    |
| Related Commands   | Command                               | Description                                                                                                    |
|                    | copy running-config<br>startup-config | Saves the configuration changes to the startup configuration file.                                                                                                    |

| Command                 | Description                                                                                                    |
|-------------------------|----------------------------------------------------------------------------------------------------|
| ip hello-interval eigrp | Configures the hello interval on an interface for the EIGRP routing process designated by an autonomous system number. |
| show ip eigrp           | Displays EIGRP information.                                                                                            |

#### ip next-hop-self eigrp

To instruct the Enhanced Interior Gateway Routing Protocol (EIGRP) process to use the local IP address as the next-hop address when advertising these routes, use the **ip next-hop-self eigrp** command. To use the received next-hop value, use the **no** form of this command.

ip next-hop-self eigrp instance-tag

no ip next-hop-self eigrp instance-tag

| Syntax Description           | instance-tag                                                                                                    | Name of the EIGRP instance. The <i>instance-tag</i> can be any case-sensitive, alphanumeric string up to 20 characters.                                                                                                    |
|------------------------------|----------------------------------------------------------------------------------------------------|----------------------------------------------------------------------------------------------------|
| Command Default              | EIGRP always sets the I                                                                                                    | IP next-hop value to be itself.                                                                                                    |
| Command Modes                | Interface configuration                                                                                                    | mode                                                                                                    |
| Command History              | Release                                                                                                    | Modification                                                                                                    |
|                              | 5.2(1)N1(1)                                                                                                    | This command was introduced.                                                                                                    |
| Usage Guidelines             | advertising those routes default, you must use th                                                                                             | the IP next-hop value to be itself for routes that it is advertising, even when<br>on the same interface from which the router learned them. To change this<br>e <b>no ip next-hop-self eigrp</b> command to instruct EIGRP to use the received |
|                              | next-hop value when ad                                                                                                    | vertising these routes.                                                                                                    |
| Examples                     | This example shows how<br>next-hop value:<br>switch(config)# route<br>switch(config-router)<br>switch(config-if)# no                          | v to change the default IP next-hop value and instruct EIGRP to use the received<br>r eigrp 209<br># interface ethernet 2/1                                                                                                    |
| Examples<br>Related Commands | This example shows how<br>next-hop value:<br>switch(config)# route<br>switch(config-router)<br>switch(config-if)# no                          | v to change the default IP next-hop value and instruct EIGRP to use the received<br>r eigrp 209<br># interface ethernet 2/1<br>o switchport                                                                                                    |
|                              | This example shows how<br>next-hop value:<br>switch(config)# route<br>switch(config-router)<br>switch(config-if)# no<br>switch(config-if)# no | v to change the default IP next-hop value and instruct EIGRP to use the received<br>r eigrp 209<br># interface ethernet 2/1<br>o switchport<br>o ip next-hop-self eigrp 209                                                                     |

## ip offset-list eigrp

To configure an offset list for the Enhanced Interior Gateway Routing Protocol (EIGRP) on an interface, use the **ip offset-list eigrp** command. To restore the default, use the **no** form of this command.

ip offset-list eigrp instance-tag {prefix-list list-name | route-map map-name} {in | out} offset

no ip offset-list eigrp instance-tag {prefix-list list-name | route-map map-name} {in | out} offset

| instance-tag                                                                     | Name of the EIGRP instance. The <i>instance-tag</i> can be any case-sensitive, alphanumeric string up to 20 characters. |
|----------------------------------------------------------------------------------|----------------------------------------------------------------------------------------------------|
| prefix-list list-name                                                            | Specifies the name of an IP prefix list to filter EIGRP routes.                                                         |
| route-map map-name                                                               | Specifies the name of a route map to filter EIGRP routes.                                                               |
| in                                                                               | Applies the route policy to incoming routes.                                                                            |
| out                                                                              | Applies the route policy to outgoing routes.                                                                            |
| offset                                                                           | Value to add to the EIGRP metric. The range is from 0 to 2147483647.                                                    |
| None                                                                             |                                                                                                    |
| Interface configuration mod                                                      | de                                                                                                    |
| Release                                                                          | Aodification                                                                                                    |
| Nelease IV                                                                       | nonincation                                                                                                    |
|                                                                                  | This command was introduced.                                                                                            |
| 5.2(1)N1(1)       T         Cisco Nexus 5500 adds the route map. You must config |                                                                                                    |
|                                                                                  | route-map map-name in out offset None Interface configuration mod                                                       |

| <b>Related</b> Commands | Command       | Description                 |
|-------------------------|---------------|-----------------------------|
|                         | prefix-list   | Configures a prefix list.   |
|                         | route-map     | Configures a route map.     |
|                         | show ip eigrp | Displays EIGRP information. |

# ip passive-interface eigrp

To suppress all routing updates on an Enhanced Interior Gateway Routing Protocol (EIGRP) interface, use the **ip passive-interface eigrp** command. To reenable the sending of routing updates, use the **no** form of this command.

ip passive-interface eigrp instance-tag

no ip passive-interface eigrp instance-tag

| Syntax Description | instance-tag                                                                 | Name of the EIGRP instance. The name can be any case-sensitive, alphanumeric string up to 20 characters.                                                                                       |
|--------------------|------------------------------------------------------------------------------|----------------------------------------------------------------------------------------------------|
| Command Default    | Routing updates are ser                                                      | nt on the interface.                                                                                                    |
| Command Modes      | Interface configuration                                                      | mode                                                                                                    |
| Command History    | Release                                                                      | Modification                                                                                                    |
|                    | 5.2(1)N1(1)                                                                  | This command was introduced.                                                                                                    |
| Usage Guidelines   | formation of EIGRP adj<br>table.                                             | rface eigrp command to stop all routing updates on an interface and suppress the jacencies. The network address for the interface remains in the EIGRP topology the LAN Base Services license. |
| Examples           | <pre>switch(config)# route switch(config-router) switch(config-if)# no</pre> | # interface ethernet 2/1                                                                                                    |
| Related Commands   | Command<br>copy running-config                                               | <b>Description</b><br>Saves the configuration in the startup configuration file.                                                                                                    |
|                    | startup-config<br>no switchport                                              | Configures an interface as a Layer 3 routed interface.                                                                                                    |
|                    | show ip eigrp<br>interfaces                                                  | Displays information about EIGRP interfaces.                                                                                                    |

#### ip route

To configure a static route, use the **ip route** command. To remove the static route, use the **no** form of this command.

ip route ip-prefix/mask {[interface] next-hop} [preference] [tag id]

**no ip route** *ip-prefix/mask* {[*interface*] *next-hop*} [*preference*] [**tag** *id*]

| Syntax Description | ip-prefix/mask                                                                                                    | IP prefix and prefix mask. The format is x.x.x.x/length. The length is 1 to 32.                                                                                                    |
|--------------------|----------------------------------------------------------------------------------------------------|----------------------------------------------------------------------------------------------------|
|                    | interface                                                                                                    | (Optional) Interface on which all packets are sent to reach this route. Use ? to                                                                                                    |
|                    |                                                                                                    | display a list of supported interfaces.                                                                                                    |
|                    | next-hop                                                                                                    | IP address of the next hop that can be used to reach that network. You can specify an IP address and an interface type and interface number. The format is x.x.x.x/length. The length is 1 to 32.                                                                                                    |
|                    | preference                                                                                                    | (Optional) Route preference that is used as the administrative distance to this route. The range is from 1 to 255. The default is 1.                                                                                                    |
|                    | tag id                                                                                                    | (Optional) Assigns a route tag that can be used to match against in a route map. The range is from 0 to 4294967295. The default is 0.                                                                                                    |
| Command Default    | None                                                                                                    |                                                                                                    |
| Command Modes      | Interface configura                                                                                                    | tion mode                                                                                                    |
| Command History    | Release                                                                                                    | Modification                                                                                                    |
|                    | 5.2(1)N1(1)                                                                                                    | This command was introduced.                                                                                                    |
| Usage Guidelines   | Static routes have a                                                                                                    | default administrative distance of 1. If you want a dynamic routing protocol to take                                                                                                    |
|                    | the administrative of<br>Enhanced Interior of<br>have a static route                                                                                         | tatic route, you must configure the static route preference argument to be greater than distance of the dynamic routing protocol. For example, routes derived with the                                                                                                    |
| Examples           | the administrative of<br>Enhanced Interior (<br>have a static route<br>administrative dista<br>This example show<br>192.168.1.1/32, rea                      | tatic route, you must configure the static route preference argument to be greater than<br>distance of the dynamic routing protocol. For example, routes derived with the<br>Gateway Routing Protocol (EIGRP) have a default administrative distance of 100. To<br>that would be overridden by an EIGRP dynamic route, you should specify an<br>ance greater than 100.                                                                                                    |
| Examples           | the administrative of<br>Enhanced Interior (<br>have a static route<br>administrative dista<br>This example show<br>192.168.1.1/32, rea                      | tatic route, you must configure the static route preference argument to be greater than<br>distance of the dynamic routing protocol. For example, routes derived with the<br>Gateway Routing Protocol (EIGRP) have a default administrative distance of 100. To<br>that would be overridden by an EIGRP dynamic route, you should specify an<br>ance greater than 100.                                                                                                    |
| Examples           | the administrative of<br>Enhanced Interior (<br>have a static route<br>administrative dista<br>This example show<br>192.168.1.1/32, rea<br>switch(config)# f | tatic route, you must configure the static route preference argument to be greater than<br>distance of the dynamic routing protocol. For example, routes derived with the<br>Gateway Routing Protocol (EIGRP) have a default administrative distance of 100. To<br>that would be overridden by an EIGRP dynamic route, you should specify an<br>ance greater than 100.<br>The show to create a static route for destinations with the IP address prefix<br>the through the next-hop address 10.0.0.2:<br>The route 192.168.1.1/32 10.0.0.2<br>The how to assign a tag to the previous example so that you can configure a route map |

This example shows how to choose a preference of 110. In this case, packets for prefix 10.0.0.0 are routed to a router at 172.31.3.4 if dynamic route information with an administrative distance less than 110 is not available.

```
switch# configure terminal
switch(config)# ip route 10.0.0.0/8 172.31.3.4 110
switch(config)#
```

| <b>Related</b> Commands | Command  | Description                                 |
|-------------------------|----------|---------------------------------------------|
|                         | show vrf | Displays the VRF configuration information. |

# ip router eigrp

To specify the Enhanced Interior Gateway Routing Protocol (EIGRP) instance for an interface, use the **ip router eigrp** command. To return to the default, use the **no** form of this command.

**ip router eigrp** *instance-tag* 

no ip router eigrp instance-tag

| Syntax Description      | instance-tag                     | Name of the EIGRP instance. The <i>instance-tag</i> can be any     |
|-------------------------|----------------------------------|--------------------------------------------------------------------|
|                         |                                  | case-sensitive, alphanumeric string up to 20 characters.           |
|                         |                                  |                                                                    |
|                         |                                  |                                                                    |
| <b>Command Default</b>  | None                             |                                                                    |
| Command Delaut          | rone                             |                                                                    |
|                         |                                  |                                                                    |
| Comment Made            | Τ                                |                                                                    |
| Command Modes           | Interface configuration          | mode                                                               |
|                         |                                  |                                                                    |
|                         |                                  |                                                                    |
| <b>Command History</b>  | Release                          | Modification                                                       |
|                         | 5.2(1)N1(1)                      | This command was introduced.                                       |
|                         |                                  |                                                                    |
|                         |                                  |                                                                    |
| Usage Guidelines        | Before you use this com          | mand, make sure that you enable EIGRP on the switch.               |
| Usage Outdennes         | •                                |                                                                    |
|                         | This command requires            | the LAN Base Services license.                                     |
|                         |                                  |                                                                    |
|                         |                                  |                                                                    |
| Examples                | This example shows how           | w to set the EIGRP instance for an interface:                      |
|                         | <pre>switch(config)# inter</pre> | face ethernet 1/2                                                  |
|                         | switch(config-if)# no            | -                                                                  |
|                         | <pre>switch(config-if)# ip</pre> | router eigrp Base                                                  |
|                         | <pre>switch(config-if)#</pre>    |                                                                    |
|                         |                                  |                                                                    |
|                         |                                  |                                                                    |
| <b>Related Commands</b> | Command                          | Description                                                        |
| Kelateu Commanus        |                                  | -                                                                  |
|                         | copy running-config              | Saves the configuration changes in the startup configuration file. |
|                         | startup-config                   |                                                                    |
|                         | feature eigrp                    | Enables EIGRP on the switch.                                       |
|                         | show ip eigrp                    | Displays information about EIGRP interfaces.                       |
|                         | interfaces                       |                                                                    |
|                         |                                  |                                                                    |

## ip split-horizon eigrp

To enable split horizon for an Enhanced Interior Gateway Routing Protocol (EIGRP) process, use the **ip split-horizon eigrp** command. To disable split horizon, use the **no** form of this command.

ip split-horizon eigrp instance-tag

no ip split-horizon eigrp instance-tag

| abled                        |                                                                                                    |
|------------------------------|----------------------------------------------------------------------------------------------------|
|                              |                                                                                                    |
| erface configuration mo      | ode                                                                                                    |
| elease                       | Modification                                                                                                    |
| 2(1)N1(1)                    | This command was introduced.                                                                                                    |
| • •                          | on eigrp command to disable split horizon on an interface.<br>The LAN Base Services license.                                                                                                    |
| is example shows how         | to disable split horizon an an Ethernet link:                                                                                                    |
| itch(config-if)# <b>no s</b> | interface ethernet 2/1                                                                                                    |
|                              | 2(1)N1(1)<br>e the <b>no ip split-horizo</b><br>is command requires th<br>is example shows how<br>itch(config)# <b>router</b><br>itch(config-router)#<br>itch(config-router)#<br>itch(config-if)# <b>no s</b><br>itch(config-if)# <b>no s</b> |

|                                       | •                                                                  |
|---------------------------------------|--------------------------------------------------------------------|
| copy running-config<br>startup-config | Saves the configuration changes to the startup configuration file. |
| show ip eigrp                         | Displays EIGRP information.                                        |

#### ip summary-address eigrp

To configure a summary aggregate address for the specified Enhanced Interior Gateway Routing Protocol (EIGRP) interface, use the **ip summary-address eigrp** command. To disable a configuration, use the **no** form of this command.

**ip summary-address eigrp** *instance-tag* {*ip-address/length* | *ip-address mask*} [*admin-distance* | **leak-map** *map-name*]

**no ip summary-address eigrp** *instance-tag* {*ip-address/length* | *ip-address mask*}

| Syntax Description | instance-tag                                                                  | Name of the EIGRP instance. The <i>instance-tag</i> can be any case-sensitive, alphanumeric string up to 20 characters.                                                                                                    |
|--------------------|-------------------------------------------------------------------------------|----------------------------------------------------------------------------------------------------|
|                    | ip-address/length                                                             | Summary IP prefix and prefix length to apply to an interface in four-part, dotted-decimal notation. For example, /8 indicates that the first eight bits in the IP prefix are network bits. If <i>length</i> is used, the slash is required. |
|                    | ip-address                                                                    | Summary IP address to apply to an interface in four-part, dotted-decimal notation.                                                                                                    |
|                    | mask                                                                          | IP address mask.                                                                                                    |
|                    | admin-distance                                                                | (Optional) Administrative distance. The range is from 1 to 255.                                                                                                    |
|                    | leak-map map-name                                                             | (Optional) Specifies the leak map.                                                                                                    |
| Command Default    | An administrative dista<br>No summary addresses                               | ance of 5 is applied to EIGRP summary routes.<br>are predefined.                                                                                                    |
| Command Modes      | Interface configuration                                                       | mode                                                                                                    |
| Command History    | Release                                                                       | Modification                                                                                                    |
|                    | 5.2(1)N1(1)                                                                   | This command was introduced.                                                                                                    |
| Usage Guidelines   |                                                                               | <b>ddress eigrp</b> command to configure interface-level address summarization. s are given an administrative distance of 5.                                                                                                    |
|                    | This command requires                                                         | s the LAN Base Services license.                                                                                                    |
| Examples           | This example shows ho<br>192.168.0.0/16 summar<br>switch(config)# <b>rout</b> |                                                                                                    |
|                    | <pre>switch(config-router switch(config-if)# n</pre>                          | )# interface ethernet 2/1                                                                                                    |
|                    |                                                                               |                                                                                                    |

| <b>Related Commands</b> | Command                               | Description                                                        |
|-------------------------|---------------------------------------|--------------------------------------------------------------------|
|                         | copy running-config<br>startup-config | Saves the configuration changes to the startup configuration file. |
|                         | show ip eigrp<br>interfaces           | Displays EIGRP interface-related information.                      |